# **EDIUS X: Update History**

As of November 15, 2022

This document describes all update history of EDIUS X builds

# **Version 10.21.8061 Released 2021-11-16**

### **New Features**

This build provides the following additional / improved features:

### **EDIUS**

- Support Subscription licenses
- Changed the name "Display Types" on the GV Job Monitor to a more appropriate name "Job Types"

### **Mync**

Support Subscription licenses

# **Fixed or improved bugs**

The following issues are fixed or improved in this version

# **EDIUS**

- It takes long time to generate waveform cache for M2TS files (SFDC00767280)
- The rotation information of a MP4 file is not reflected in its proxy
- Export fails if a muted track contains a timeline sequence
- EDIUS crashes when a 24bit Ross Video XPression AVI file is loaded (SFDC00793788)
- Bin file conversion of sub clips fails
- At QuickTitler, minus symbol cannot be entered from keyboard to Kerning / Leading columns if the selected text style is not Style-01 (SFDC00785451)
- Left button of mouse stops working when mouse wheel is clicked rapidly on a thumbnail in the Bin (SFDC00785785)
- If a partial rendering job is stopped then resumed, the job reports the error "The process cannot be access the file because it is being used by another process" on finish
- Render file created by clip render is not used in Multicam Mode
- \*Restriction: To make render file is used, "Apply Video Filter" option in "View Multicam" menu has to be enabled
- EDIUS freezes while playing a clip that Mask filter is applied (SFDC00785768)
- EDIUS freezes while playing a clip that Blend filters are applied (SFDC00782179)
- EDIUS doesn't use partial render file when applying combine filters with certain combination (SFDC00788064)
- Name of the clip loaded to the Player is not changed when the original clip name is changed at the outside of EDIUS (SFDC00787469)
- Initially GV Job Monitor incorrectly shows the display types as if all items were selected in the non-English GUI
- Height of alpha bitmap applied to Alpha Custom Map transition is incorrect (SFDC00790288)
- It takes time to open a project if P2 8K Exchange Format folder structure is in the root folder of a drive
- Checking existing of associated clips slowly works if growing clip is loaded to a project (SFDC00785883)
- Block noise appears during scrubbing a certain XDCAM HD422 MXF file (SFDC00789802)
- When "File(batch)" is chosen on Bin file conversion, some clips are not be renamed and remain as offline clips
- When EDIUS exports an Uncompressed RGB AVI file with a width not a multiple of 4, the resultant file cannot be played on "Movies & TV" of Windows
- In a floating license environment, one license is used when you boot a PC which EDIUS is installed even if EDIUS itself is not launched

### **Mync**

- Mync crashes when a 24bit Ross Video XPression AVI file is loaded (SFDC00793788)
- Block noise appears during scrubbing a certain XDCAM HD422 MXF file (SFDC00789802)

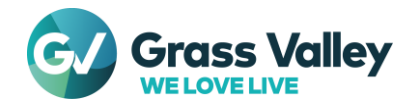

# **Version 10.30.8244 Released 2021-12-08**

# **New Features**

This build provides the following additional / improved features:

# **EDIUS**

- Added a feature to copy attributes of a clip to another
- Added a shortcut key to set clip markers to a clip on the timeline
- Added a feature to show audio waveform of a timeline sequence loaded on the timeline
- Added a feature to show clip markers and sequence markers in timeline sequences loaded on the timeline
- Supports Windows 11 *\*See EDIUSWorld.com [FAQ](https://www.ediusworld.com/support/faq/4777.html) for more details*
- Supports variable frame rate MP4 files
- Added Frame Skip Playback feature to normal playback
- Supports reading / writing timecode from / to H.265/HEVC Timecode SEI \*Hardware encode doesn't support this feature
- Added a feature to write timecode to H.264/AVC Picture Timing SEI \*Hardware encode doesn't support this feature
- Added a feature to show a warning during installation if the installed Blackmagic Design DeckLink driver is older than the required version
- Supports importing not only Ch1 and Ch2 but also all audio channels during XAVC proxy editing \*Ch3 and later will be silent during proxy editing
- Added a feature to automatically set a destination file name to the exporters
- Supports file conversion of multiple clips in different formats at once
- Added shortcut keys to apply window layouts
- Supports exporting interlaced H265/HEVC files
- Added a shortcut key for "Larger Slider" feature on the Player window
- Supports previewing with AJA T-TAP Pro
- *\*For this device, recommended AJA driver is v16.1.0.5 \*For the other AJA devices, v15.5.3 is recommended \*See EDIUSWorld.com [FAQ](https://www.ediusworld.com/support/faq/4154.html) for more details*
- Improved memory management
- H.265/HEVC software encoder is available
- Editing growing MXF files fed by Sony XDS series of XDCAM Station is available
- \*Workgroup only
- Follows the latest P2 8K 422 format specifications (v1.12)
- Upgraded Blackmagic RAW SDK to v2.2 so the following Blackmagic RAW clips are now supported:
- Clips shot by Panasonic Lumix S1, S5, S1H, GH5S, BGH1and BS1H with Blackmagic Video Assist
- Clips shot by Fujifilm GFX100 and GFX100S with Blackmagic Video Assist
- Modified the format of GPS data in the Properties dialog to improve readability
- Added a feature to display GPS data of MOV clips in the Properties dialog

# **Mync**

- Supports Windows 11 *\*See EDIUSWorld.com [FAQ](https://www.ediusworld.com/support/faq/4777.html) for more details*
- Supports variable frame rate MP4 files
- Supports reading / writing timecode from / to H.265/HEVC Timecode SEI *\*Hardware encode doesn't support this feature*
- Added a feature to write timecode to H.264/AVC Picture Timing SEI *\*Hardware encode doesn't support this feature*
- Supports exporting interlaced H265/HEVC files
- Improved memory management
- H.265/HEVC software encoder is available
- Upgraded Blackmagic RAW SDK to v2.2 so the following Blackmagic RAW clips are now supported:
	- Clips shot by Panasonic Lumix S1, S5, S1H, GH5S, BGH1and BS1H with Blackmagic Video Assist
- Clips shot by Fujifilm GFX100 and GFX100S with Blackmagic Video Assist
- Modified the format of GPS data in the Properties pane to improve readability

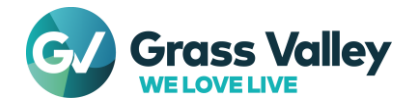

• Added a feature to display GPS data of MOV clips in the Properties pane

## **Fixed or improved bugs**

The following issues are fixed or improved in this version

## **EDIUS**

- [Go to Previous Marker] and [Go to Next Marker] buttons on the Marker palette don't work if either of them is clicked quickly and repeatedly
- EDIUS X creates a clip with silent audio channels on batch export even though no audio output is selected (SFDC00793539)
- EDIUS X doesn't recognize metadata of high frame rate clips shot by Panasonic Semi-Pro
- Video images of a rendered clip will be broken if the clip has Alpha Custom Map transition and the settings dialog of Alpha Custom Map is opened then closed
- EDIUS X doesn't recognize the timecode of clips in CBVIDEO format made by Panasonic Media Bridge or P2 Cast
- Panasonic KAIROS streaming output cannot be loaded if the material is recorded with Panasonic Media Bridge
- Video images of Blackmagic RAW clips are zoomed unintentionally during draft preview mode
- Error #2F19 appears during EDIUS is starting up if "Use proxy server" is enabled at GV License Manager (SFDC00804222)
- EDIUS proxy is generated even for XAVC proxy only clips
- The names of imported XAVC proxy clips have the extra word "S03" at the end
- Export jobs are suspended until all of waveform cache generation jobs are complete
- EDIUS crashes if gradation direction value of color matte is deleted (SFDC00776583)
- Block noise appears in MPEG2 MXF clip that is exported with segment encode option (SFDC00780578)
- Fragmented MP4 file exported by MP4 exporter doesn't have colr/nclx (color information) box
- Importing a MOV file fails if it has Dolby Digital (AC-3) or Dolby Digital Plus (EC-3) audio
- Empty timeline appears if you click [OK] on the toast from the render engine while the startup dialog is displayed
- Licenses are lost if EDIUS receives an unexpected web page during online validation of eID and licenses (SFDC00763920)
- EDIUS crashes when closing Mask filter settings dialog
- Hardware decoder is unable to decode H.265 4:2:2 10bit clips if the CPU is one of 11th Gen Intel Processors
- Timecode in GOP headers of a MPEG2 clip is not read properly if the clip's frame rate is 59.94p or 50p
- Cancellation of partial rendering is not reflected properly in the timeline
- Drawing of a clip marker's duration becomes incorrect if the in point of the parent clip is set to the inside of the marker duration
- File conversion of a sequence clip doesn't work properly if the source file name is ended with a number after '\_' (underscore)
- H.265 files exported by hardware encoder is wrong
- Hardware encoder is unable to encode H.265 4:2:2 10bit files if the CPU is one of 11th Gen Intel Processors
- Clip on the timeline can be expanded beyond the top of the timeline
- Chromakey settings don't persist if the settings dialog has never been opened (SFDC00790785)
- AVCUltra Long-G 25 MXF file exported by EDIUS won't be played by QuickTime Player
- Exporting to a ProRes MOV file fails if the timeline contains XDCAM nested sequence (SFDC00797211)
- H.264 files exported by EDIUS won't be decoded properly by the built-in software decoder of Google Chrome
- DNxHR444 file whose color range is Full-Range is not imported correctly *\*Limitation: After importing it, you have to change the "Color Range" to "white" at the properties dialog manually*
- In Japanese UI, location of "Render and Paste" menu item appears at a wrong location
- If "Link only files that match exactly" option is enabled at Restore and Transfer Clips dialog, proxy editing clips cannot be replaced with the hi-res clips
- The value of Video Bitrate property shown in Bin is not correct if the bitrate of a clip is 4Gbps or more
- EDIUS doesn't export P2 spanned clips properly (SFDC00802410)
- Loop playback can't be stopped on effect settings dialogs of certain GPU transitions
- Adjusting effect settings cannot be previewed if the effect has already been rendered

# **Mync**

- Incorrect thumbnail appears for a certain CR3 clip
- Mync doesn't recognize metadata of high frame rate clips shot by Panasonic Semi-Pro

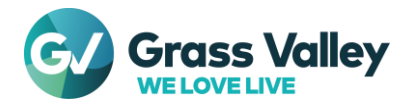

- Mync doesn't recognize the timecode of clips in CBVIDEO format made by Panasonic Media Bridge or P2 Cast
- Error #2F19 appears during Mync is starting up if "Use proxy server" is enabled at GV License Manager (SFDC00804222)
- The names of imported XAVC proxy clips have the extra word "S03" at the end
- Importing a MOV file fails if it has Dolby Digital (AC-3) or Dolby Digital Plus (EC-3) audio
- Licenses are lost if Mync receives an unexpected web page during online validation of eID and licenses (SFDC00763920)
- Hardware decoder is unable to decode H.265 4:2:2 10bit clips if the CPU is one of 11th Gen Intel Processors
- Timecode in GOP headers of a MPEG2 clip is not read properly if the clip's frame rate is 59.94p or 50p
- H.265 files exported by hardware encoder is wrong
- Mync fails to get / upload files from / to us-east-1 region of AWS (Only Mync Cloud)
- H.264 files exported by Mync won't be decoded properly by the built-in software decoder of Google Chrome

# **Version 10.30.8291 Released 2021-12-23**

#### **New Features**

*\*No additional/improved feature*

### **Fixed or improved bugs**

The following issues are fixed or improved in this version

### **EDIUS**

- Sometimes audio waveform is displayed only halfway
- If a video only clip on a VA track is replaced with a bin clip, The audio of the bin clip is also added to the VA track unexpectedly
- Timeline clip is deselected once it is nudged in multicam mode
- Alpha matte conversion fails
- Audio monitoring mode is set to "Off" if the selection of "Skipped Frames" is changed
- AVCHD Writer exporter fails to export files
- Comment entered at "Print to File" dialog doesn't appear in GV Job Monitor
- When Transparency, Volume or Pan attribute is pasted to a clip shorter than the copy source clip, the value at the out point will be set to the default value
- If file conversion is performed on a sequence clip that consists of series of still images, the start timecode of the resultant clip is set to the TC preset value of the project settings instead of "00:00:00:00"
- Waveform cache creation job is repeatedly registered and fails if a nested sequence contains a Dummy Audio Filter
- EDIUS X doesn't recognize metadata of high frame rate clips higher than 119.8p shot by Panasonic Semi-Pro
- Sometimes waveform of a nested sequence is created from another sequence
- Export fails if a timeline track is locked and muted
- Behavior of "Clip" and "Clip and Filter" of "Replace" in clip menu is different from older versions
- XDCAM exporter replaces the clip name manually entered to another one

### **Mync**

• Mync doesn't recognize metadata of high frame rate clips higher than 119.8p shot by Panasonic Semi-Pro

# **Version 10.31.8487 Released 2022-03-03**

### **New Features**

This build provides the following additional / improved features:

# **EDIUS**

• Added an option to release the video hardware when EDIUS is inactive

*\*The option is "Release device when EDIUS is inactive" at [Settings] - [System Settings...] - [Hardware] - [Preview Device]*

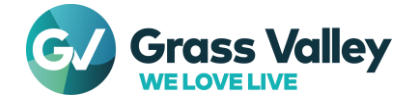

*\*Even if the option is enabled, video hardware will not be released during below operation:*

- *Playback*
- *Works in VTR Emulation mode*
- *Printing to tape*
- *Capturing video*
- Added new columns / settings to GV Job Monitor as below:
	- "Displayed Days" setting
	- *\*To omit old jobs from the list*
	- "External Rendering" / "Rendering PC" columns in the list
	- *\*For EDIUS Hub Server environment*
	- "Sent from this PC" checkbox (Standalone tool only) *\*For EDIUS Hub Server environment*
- Added "Get settings automatically" option to the floating license server settings of GV License Manager *\*IMPORTANT: Don't use this option if EDIUS Hub Server does not exist*
	- Support Canon Cinema RAW Light files shot by Canon EOS C70 and EOS R5 C
- Extended the paste attributes feature to allow copying audio channel, gain, and offset
- Improved performance of exporting to MP3 / AAC audio files
- Added GV Render Engine icon on the taskbar corner (Windows 11) or the notification area (Windows 10) to allow you to pause/resume GV Render Engine services

*\*If you pause the services during jobs are processing, these jobs are paused until the services are started*

#### **Mync**

- Added "Get settings automatically" option to the floating license server settings of GV License Manager *\*IMPORTANT: Don't use this option if EDIUS Hub Server does not exist*
- Support Canon Cinema RAW Light files shot by Canon EOS C70 and EOS R5 C

### **Fixed or improved bugs**

The following issues are fixed or improved in this version

#### **EDIUS**

- Uncompressed RGB 10 bit MOV file is not imported correctly
- Job status remains "Loading" when export is impossible
- Registered option licenses don't work properly until the OS is restarted *\*Modified GV License Manager to prompt to restart the OS when licenses are registered*
- Toast messages for export jobs are significantly delayed
- Even if "Automatically select the next card when card is full" option in the P2 exporter is turned off, the next card is selected automatically
- EDIUS does not use 12th Gen Intel Processors efficiently
- If the computer name has been changed, EDIUS will not start
- If an Amazon S3 bucket name contains '.' (dot), prefix doesn't appear in the S3 exporter (EDIUS Cloud only) (SFDC00808333)
- H.264 / H.265 hardware decoding makes EDIUS unstable when running in Intel 11th Gen Processor families with a NVIDIA GPU installed (SFDC00801094)
- Decoding H.264 / H.265 clips by using hardware decoder makes EDIUS freezes if the CPU is one of 12th Gen Intel Processors
- EDIUS cannot connect to K2 FTP server (SFDC00811115)
- Pasting audio attributes is done to wrong tracks if playback audio channel selection of the source or destination clip are changed at Clip Properties dialog
- If you launch a AWS WorkSpace from a custom bundle which EDIUS has been installed to, the installed EDIUS fails to be launched (EDIUS Cloud only) (SFDC00810615)
	- *\*To launch EDIUS properly, you have to follow the below steps at the WorkSpace:*
	- *1. Run SelfCertificationInstaller.exe on "C:\Program Files\Grass Valley\EDIUS Hub"*
	- *2. Restart the OS*
- Any export fails for a long while from installation
- Export is very slow is the timeline contains a MXF file on Amazon S3 (EDIUS Cloud only) (SFDC00810899)
- Job status is not changed to "Finished" even though the render job has finished
- Alpha matte conversion fails if the source clips are created by "Render and Add to Timeline" feature

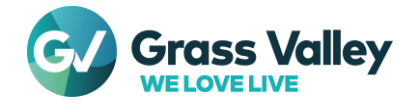

- Updating Floating License Server fails
- *\*This fix is only valid if both the installed and installing versions are 10.31 or later*
- If a XAVC clip is exported to a Professional Disc, the disk becomes inaccessible (SFDC00805051)
- If a XDCAM HD 422 clip with selecting High Quality is exported to a Professional Disc, the disk becomes inaccessible (SFDC00796100)
- After restarting EDIUS, the status of a job which is in progress is not updated properly on the GV Job Monitor integrated with EDIUS
- EDIUS crashes when import a file shot by GoPro HERO 10
- "New Clip" menu in the Bin doesn't work in existing project created via "Save as" menu or new project started by using "Use existing project as template" option
- EDIUS doesn't recognize Alpha channel of certain ProRes4444 MOV files
- If a job is repeatedly paused and resumed, the job will fail with error 0x870403FC
- EDIUS crashes at startup
- "Motion Menu" option disappears if Disc Burner window is resized
- After activation of the EDIUS X license, file export is not processed until OS has been restarted
- None of exporters export video only clips even though "Export Audio" option is turned off at the Advanced pane *\*Despite this fix, some exporters like MPG, MP4, WMV, etc. don't export video only clip by design*
- "Show full quality when Paused" option is missing (EDIUS X Pro only)

#### **Mync**

- Uncompressed RGB 10 bit MOV file is not imported correctly
- Registered option licenses don't work properly until the OS is restarted
- *\*Modified GV License Manager to prompt to restart the OS when licenses are registered*
- Mync does not use 12th Gen Intel Processors efficiently
- If the computer name has been changed, Mync will crash after starting
- H.264 / H.265 hardware decoding makes Mync unstable when running in Intel 11th Gen Processor families with a NVIDIA GPU installed (SFDC00801094)
- Decoding H.264 / H.265 clips by using hardware decoder makes Mync freezes if the CPU is one of 12th Gen Intel Processors
- Export is very slow is the storyboard contains a MXF file on Amazon S3 (Mync Cloud only) (SFDC00810899)
- Mync crashes when import a file shot by GoPro HERO 10
- Updating Floating License Server fails *\*This fix is only valid if both the installed and installing versions are 10.31 or later*

# **Version 10.32.8648 Released 2022-04-20**

# **New Features**

This build provides the following additional / improved features:

# **EDIUS**

- Support importing Nikon RAW files shot by Nikon Z9
- Support proxy editing of ProRes RAW files and Nikon RAW files shot by Nikon cameras
- Changed the default color space of ProRes RAW files shot by Nikon cameras to Nikon N-Log
- Support for pasting attributes to multiple clips
- Added a feature to release floating licenses when EDIUS exits and no background job exists
- Added the same 8K editing /exporting features as EDIUS X Workgroup to EDIUS X Pro
- Added a progress bar that is displayed if the post installation process has not completed
- Extended the paste attributes feature to allow copying clip color Added a shortcut

# **Mync**

- Support importing Nikon RAW files shot by Nikon Z9
- Changed the default color space of ProRes RAW files shot by Nikon cameras to Nikon N-Log
- Changed the same 8K editing /exporting features available with the EDIUS X Workgroup license to be also available with the Mync Standard and EDIUS X Pro licenses

# **Fixed or improved bugs**

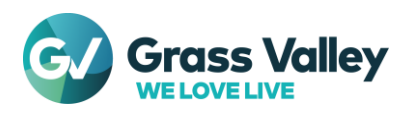

The following issues are fixed or improved in this version

## **EDIUS**

- There is a case that "Job registration failed" notification appears when opening a project
- Export fails if the timeline contains a growing HLS file (SFDC00809362)
- Export is very slow if the timeline contains a HLS file stored in Amazon S3 (EDIUS Cloud only) (SFDC00810771)
- EDIUS stops responding for a while when the UI loses focus then gets focus again, if the timeline contains a long HLS clip loaded from Amazon S3 (EDIUS Cloud only) (SFDC00810777)
- Waveform cache file is created on batch exporting even though "Create Waveform Cache" option is turned off
- EDIUS crashes if creating new sequence is repeated rapidly
- Proxy files generated by EDIUS X are handled as part of spanned GoPro clips wrongly
- Small green noise appears on a clip with the primary color correction applied if the "Base" of the "Color Space" is set to "Scene light" in the settings dialog of the effect (SFDC00811862)
- If the timeline contains a HLS clip loaded from Amazon S3, the exported file is different from the timeline (EDIUS Cloud only) (SFDC00812239)
- Primary color correction doesn't convert the color space of JPEG files properly
- EDIUS cannot be updated in an environment created by duplicating a virtual machine on which EDIUS has been installed
- There is a case that audio waveform keeps flashing when a time effect is applied on a timeline clip (SFDC00806784)
- If a file in a remote drive is dropped to the timeline, EDIUS UI doesn't respond during its waveform cache is being created (SFDC00814067)
- Once the PC switches from AC power to battery power, all jobs stop and cannot be resumed
- EDIUS freezes during opening a file if a partial transfer information for the file has been created with an old version of EDIUS
- If Slide B Right effect is applied to QuickTitler clip, the objects in the clip moves slightly just before the start position of the effect (SFDC00813671)
- The [Picture] tab in the settings dialog of each GPUfx transition is not drawn correctly
- EDIUS crashes by multithread confliction during loading lots of clips

# **Mync**

- Proxy files generated by EDIUS X are handled as part of spanned GoPro clips wrongly
- If a storyboard contains a HLS clip loaded from Amazon S3, the exported file is different from the storyboard (Mync Cloud only) (SFDC00812239)

# **Version 10.32.8750 Released 2022-05-24**

# **New Features**

*\*No additional/improved feature*

# **Fixed or improved bugs**

The following issues are fixed or improved in this version

### **EDIUS**

- When a partial render job is divided into multiple jobs, the order of these jobs is incorrect
- Export with the option "Export Between In and Out" fails if the timeline has a sequence on which "Remove cut points" is possible
- EDIUS crashes when performing "Consolidate Project" if audio waveform is displayed in the timeline
- External Render Engine crashes if EDIUS Hub Server is not found (EDIUS Hub Server environment only)

### **Mync**

*\*No fix provided*

# **Version 10.33.9356 Released 2022-09-27**

# **New Features**

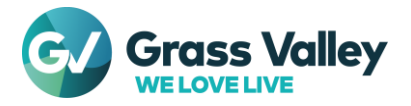

This build provides the following additional / improved features:

# **EDIUS**

- Added an option to show a progress bar dialog to reject editing operation during export
- *\*Select [Settings] > [User Settings...] > [Application] > [Other] then tick "Show separate render progress dialog"* • Improved handling of a clip with a slightly different frame rate from the project to avoid the case that the last frame disappears
- Added or improved features as below by upgrading Blackmagic RAW SDK
	- Added support for Blackmagic Design Pocket Cinema Camera 6K G2
	- Improved white balance accuracy for Panasonic Lumix S1H, S1, S5 and BS1H *\*EDIUS supports the followings as manufacturers of cameras connected to Blackmagic Video Assist:*
	- *Blackmagic Design, Canon, Nikon and Panasonic*
- Added support for AJA Io X3 *\*Installation of AJA Software v16.2 is required*
- Added support for Sony VENICE 2/CineAltaV 2

# **Mync**

- Improved handling of a clip with a slightly different frame rate from the project to avoid the case that the last frame disappears
- Added or improved features as below by upgrading Blackmagic RAW SDK - Added support for Blackmagic Design Pocket Cinema Camera 6K G2
	- Improved white balance accuracy for Panasonic Lumix S1H, S1, S5 and BS1H *\*Mync supports the followings as manufacturers of cameras connected to Blackmagic Video Assist: Blackmagic Design, Canon, Nikon and Panasonic*
- Added support for Sony VENICE 2/CineAltaV 2

# **Fixed or improved bugs**

The following issues are fixed or improved in this version

## **EDIUS**

- Job tab moves unexpectedly if a mouse pointer option of OS "Automatically move pointer to the default button in a dialog box" is enabled
- Date and time display in GV Job Monitor don't follow the OS locale settings *\*Customized date and time formats are unsupported*
- When a clip is newly loaded to a bin in the Proxy mode, registering a proxy creation job for it fails
- Even if a sequence name contains characters prohibited as a file name, the name will be used without any conversion as the default file name when exporting the sequence
- Partial render state will be cleared if a duplicated project is opened
- File export from a checked out project fails
- Audio waveform cache creation job fails for a nested timeline sequence imported from another project
- Preview is not updated when replacing a clip
- Any exporter dialog will not be opened if the name of the sequence to be exported contains a return character
- Color picker pane on "Color Select" dialog does not show the enlarged image while picking color
- EDIUS crashes while picking up a color in effect settings dialog (SFDC00816094)
- If autosave takes a long time, there is a possibility that EDIUS freezes when exporting
- Export is very slow if the timeline contains a FLAC file
- External render job fails if the source project file is unable to access from the external Render Engines via same path as EDIUS (EDIUS Hub Server only)
- Certain MOV files cannot be imported (SFDC00822944)
- EDIUS does not detect alpha channel in certain ProRes MOV files (SFDC00818980)
- Footage noise appears during playing certain MPEG4 visual clips (SFDC00819814)
- Occasionally uninstalling EDIUS fails because installed services do not stop
- No GUI appears in GV Job Monitor and [Job] tab
- When exporting a file, option settings "Export Audio" and "Create Waveform Cache" are ignored
- Timecode mode conversion between DF and NDF does not work during file export (SFDC00815044)
- MPEG2 MXF file exported by s3 MPEG2 MXF exporter or exported via FTP does not meet SMPTE RDD9 (SFDC00825699)
- Occasionally a job does not complete even if the progress reaches 100%

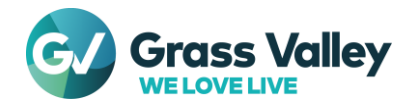

- EDIUS crashes when importing a Blackmagic RAW clip recorded by Blackmagic Video Assist
- If an I/O error occurs during reading a source file on export, there is a possibility that a black part is inserted at the end of the exported file (SFDC00821867)
- Rarely an exported file has a frame whose lower field is black if progressive to interlaced conversion in done on export (SFDC00820151, 00824596)
	- There are potential issues when decoding RED files as below:
	- Crash when loading RED ONE files
	- Rare artifact when decoding files from RED KOMODO 6K
	- Slight level elevation at high ISO settings

#### **Mync**

- Export is very slow if the storyboard contains a FLAC file
- Certain MOV files cannot be imported (SFDC00822944)
- Mync does not detect alpha channel in certain ProRes MOV files (SFDC00818980)
- Footage noise appears during playing certain MPEG4 visual clips (SFDC00819814)
- Mync crashes when importing a Blackmagic RAW clip recorded by Blackmagic Video Assist
- If an I/O error occurs during reading a source file on export, there is a possibility that a black part is inserted at the end of the exported file (SFDC00821867)
- Rarely an exported file has a frame whose lower field is black if progressive to interlaced conversion in done on export (SFDC00820151, 00824596)
- There are potential issues when decoding RED files as below:
	- Crash when loading RED ONE files
	- Rare artifact when decoding files from RED KOMODO 6K
	- Slight level elevation at high ISO settings

# **Version 10.33.9453 Released 2022-10-25**

#### **New Features**

This build provides the following additional / improved features:

### **EDIUS**

- Improved to show an error message if not working of required EH services is detected *\*See EDIUSWorld.com [FAQ](https://www.ediusworld.com/support/faq/6052.html) for more details*
- Added EIZO CG2700X/2700S as target models for Monitor Control (Only Workgroup)

#### **Mync**

*\*No additional/improved feature*

### **Fixed or improved bugs**

The following issues are fixed or improved in this version

### **EDIUS**

- Some dialogs and options are displayed in English even if the EDIUS UI is displayed in the OS language
- Explorer opens behind the EDIUS UI when selecting "Explorer" context menu in the Bin

#### **Mync**

*\*No fix provided*

# **Version 10.33.9547 Released 2022-11-15**

### **New Features**

This build provides the following additional / improved features:

### **EDIUS**

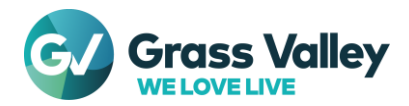

• SOFTWARE LICENSE AGREEMENT included in the installer was updated with the October 20, 2022 revision

### **Mync**

• SOFTWARE LICENSE AGREEMENT included in the installer was updated with the October 20, 2022 revision

### **Fixed or improved bugs**

The following issues are fixed or improved in this version

### **EDIUS**

- EDIUS occasionally freezes when normalizing audio is started on a clip imported from a remote drive (SFDC00825455)
- - Audio waveform of a clip imported from a remote drive disappears suddenly (SFDC00829886)
- - When insert editing is done with an XDCAM deck as the recorder, black noise occasionally appears after the out point

#### **Mync**

*\*No fix provided*

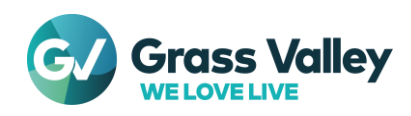